# **Załącznik nr 2 do OPZ**

## **SPD PSH – Stan obecny**

Elementami istniejącego systemu SPD PSH (Systemu przetwarzania danych PSH http://spd.pgi.gov.pl/PSHv8/), są poszczególne i powiązane ze sobą aplikacje (moduły) produkcyjne i publikacyjne obsługujące dziedzinowe bazy danych: CBDH, MWP (moduł publikacyjny), POBORY oraz moduł mapowy (MAPA), integrujący dane ww. schematów. W skład Systemu wchodzi również baza i aplikacja produkcyjna podsystemu MWP, a także moduł produkcyjny i publikacyjny podsystemu MINERALNE. System posiada w swoim otoczeniu w architekturze IT dodatkowe elementy powiązane technologicznie i/lub biznesowo.

Opis elementów i technologii użytych w systemie SPD PSH i aplikacjach CBDH, POBORY, MWP i MAPA oraz główne funkcjonalności:

- Architektura systemu oparta o SOA
- Środowisko Java JEE, IBM SDK Java 1.8
- Serwer aplikacyiny Oracle Weblogic Server 12.1.3g,
- Serwer bazy danych Oracle 11g,
- Wykorzystywane przez bazę danych rozszerzenie dla funkcji przestrzennych Oracle Locator
- Serwer produkcyjny obsługiwany jest przez system operacyjny AIX 7.1,
- Mechanizmy Loadbalancing
- Geoserver 2.19.1 dwa serwery aplikacyjne zintegrowane z Load balancer
- Apache Tomcat 8.0 serwer aplikacyjny dla Geoservera udostepniającego serwisy WMS/WFS
- Proxowanie aplikacji zapewnia Apache 2.2.
- Interfejs użytkownika: SmartGWT 5.1p
- GWT 2.7.0
- Apache FOP 1.1 (Formatting Objects Processor)
- Kontener mapowy: Openlayers 2.14 z naniesionymi poprawkami.
- Komponent mapowy Google Maps.
- Uwierzytelnianie użytkowników następuje w katalogu LDAP Zamawiającego (Oracle Internet Directory),
- Aplikacja oraz baza danych posiada środowisko produkcyjne PSHv8 oraz testowe PSHv8\_T oraz środowisko poprzedniej wersji v7 (i v7\_t)
- Baza danych składa się z 5-ciu schematów: CBDH, MWP (wersja publikacyjna), Pobory, Mineralne (otoczenie systemu – patrz dalej), Geometrie (schemat danych przestrzennych)
- Schematy CBDH, Pobory są produkcyjne; Schemat MWP to baza publikacyjna w oparciu o bazę produkcyjną MWP/PSHv6.2 na serwerze bazodanowym Oracle 10g
- Technologie do tworzenia raportów: Jasper Reports 6.2
- Mechanizmy kolejkowania raportów
- Raporty predefiniowane, zaawansowane/złożone (konfigurowane z poziomu interfejsu) i georaporty konfigurowane na mapie
- Mechanizmy do importu danych w logice aplikacii, dostepne z poziomu interfejsu aplikacii
- Zarządzanie większością słowników w logice aplikacji, dostępne z poziomu interfejsu aplikacji
- Raporty PDF, CSV, SHP
- Raporty generowane dynamicznie z selekcji przestrzennej
- Mechanizmy przecięć przestrzennych w module MAPA (z warstwami danych referencyjnych, danymi użytkownika oraz selekcjami użytkownika – obszar, linia, punkt) oraz logice aplikacji w poszczególnych modułach
- Kluczowe raporty systemu są usługami typu SOAP/REST
- Złożona logika biznesowa wyszukiwania prostego i zaawansowanego
- Złożona logika biznesowa powiązań biznesowych między danymi
- Złożona logika biznesowa wprowadzania danych
- Przetwarzanie danych w wielu układach współrzędnych
- Zaawansowane funkcjonalności weryfikacji współrzędnych
- Logika biznesowa formularzy aplikacji powiązana z funkcjonalnościami modułu MAPA
- Mechanizm tworzenia raportów zaawansowanych w oparciu o zapytania SQL z poziomu interfejsu
- Złożony mechanizm nadawania uprawnień na poziomie logiki aplikacji (warunki atrybutowe i przestrzenne) - ponad 100 ról dla poszczególnych modułów, formularzy, funkcjonalności, raportów
- Mechanizmy pobierania danych z WMS
- Dedykowany Moduł do zarządzania modułem MAPA
- Interfejs do zarządzania Geoserverem
- Liczne i złożone zastosowania cache'owania
- Wersja polska i angielska

#### **Podsystem produkcyjny MWP**

dojrzały dziedzinowy system produkcyjny zintegrowany z SPD PSH. Opis elementów i technologii użytych w podsystemie:

- Serwery relacyjnych baz danych: ORACLE 10g/11g, oraz dane/zbiory informacji zgromadzone w bazach danych (PSHv6.2, PSHv6.2 t, PSHv6.3, PSHv6.3 t) – baza danych wykorzystuje funkcję Oracle Locator
- Oprogramowanie Geomedia Professional i zmodyfikowany Geomedia **Geointegrator**
- Dedykowane oprogramowanie Platformy MWP osadzone w kodzie Geomedia Professional i Geomedia Geointegrator
- Aplikacje do zarządzania danymi źródłowymi: do wprowadzania danych, analizowania oraz udostępniania/raportowania (MWP 6.2 - desktop, MWP v8/Mapa – aplikacja www, Lab– desktop, Pomiary - desktop),
- Serwery danych przestrzennych: Geoserver, Geospatial SDI/Geomedia Webmap, ArcGIS Server (posiadana i wykorzystywana funkcja przestrzenna bazy danych Oracle Locator)
- Usługi danych przestrzennych (m.in. CSW, WMS, WFS) wyszukiwania, przeglądania i pobierania
- Schemat geometryczny danych przestrzennych SDO
- Struktura katalogowa zawierająca uzupełniające dane dla MWP
- Złożona logika biznesowa wyszukiwania prostego i zaawansowanego
- Złożona logika biznesowa powiązań biznesowych między danymi
- Złożona logika biznesowa wprowadzania danych

#### **1.1.1. Komponenty wspólne**

Komunikacja systemu z innymi aplikacjami na poziomie warstwy logiki będzie odbywać się poprzez usługi sieciowe (ang. Web Service). Usługi zostaną zaimplementowane i udostępnione poprzez protokół SOAP. Za obsługę usług po stronie systemu odpowiadać będzie serwer aplikacji Oracle WebLogic. Zakres prac obejmuje realizacje usług, które można podzielić na dwa rodzaje:

- usługi raportowe docelowo umożliwiające wygenerowanie i pobranie plików raportów na podstawie przekazanych danych wejściowych;
- usługi pozaraportowe umożliwiające inne operacje, których szczegółowy opis można znaleźć w dokumentacji analitycznej.

Ponadto możliwa jest komunikacja z Geoserver'em (serwer mapowy, który jest elementem systemu) za pomocą protokołu WMS/WFS (Web Map Service, Web Feature Service).

Na poziomie warstwy bezpieczeństwa wykorzystywany jest udostępniany przez Zamawiającego serwer LDAP (Lightweight Directory Access Protocol), który pozwala mechanizmom autoryzacji i autentykacji na kontrolę użytkowników i ich uprawnień w systemie. Wykorzystanie tego komponentu nie uległo zmianie w stosunku do poprzedniej wersji systemu, jednak warto zwrócić uwagę, że dla usług sieciowych również zastosowano niniejsze mechanizmy kontroli uprawnień.

## **1.1.2. Powiązania z innymi systemami**

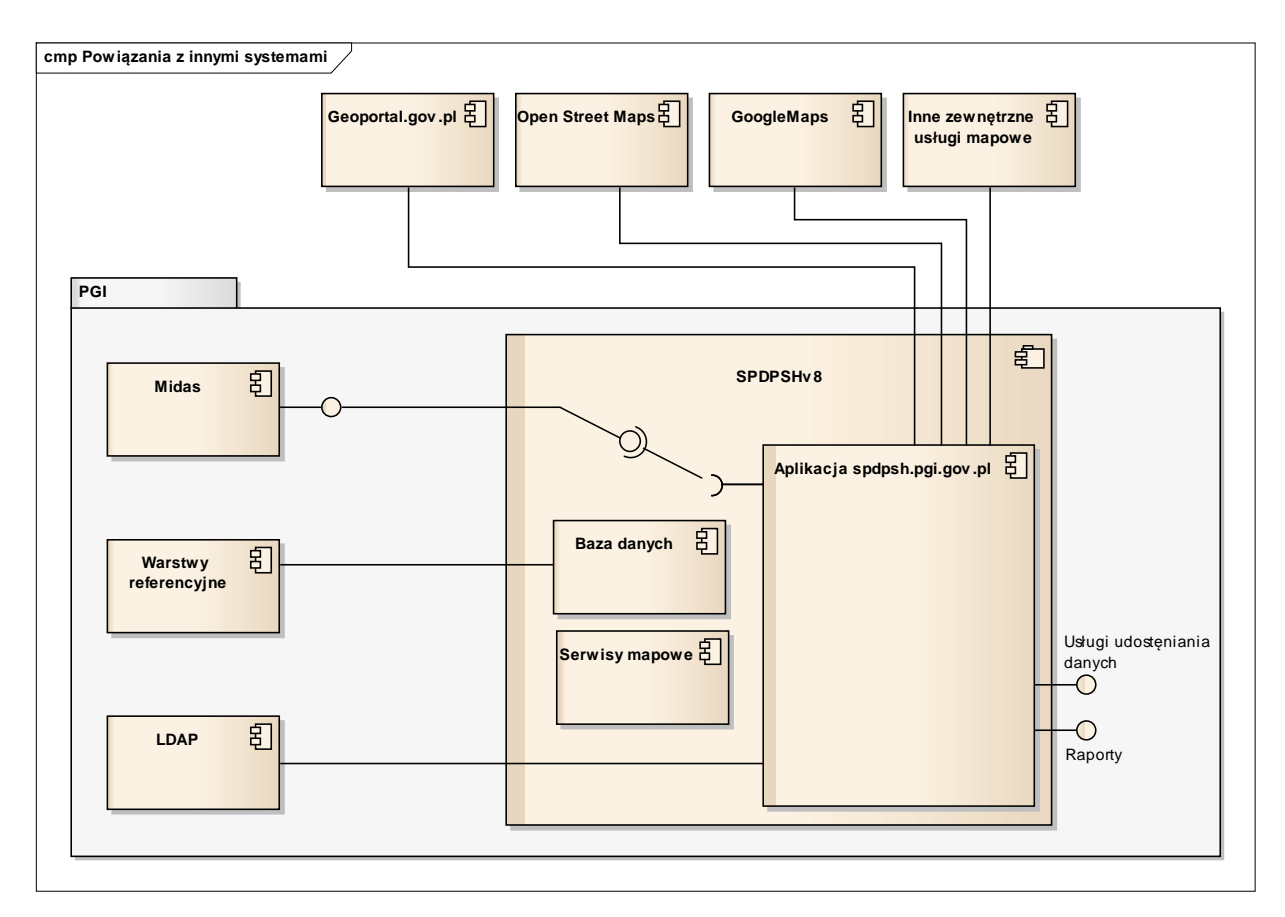

1) Rysunek 1 Diagram powiązania z innymi systemami

## **1.2. Źródła danych i przepływy danych**

Głównym źródłem danych jest baza danych Oracle, gdzie z podziałem na schematy zlokalizowane są dane poszczególnych modułów aplikacji. Dostępne schematy:

- Pochodzące z poprzedniej wersji PSHv7:
	- o CBDH,
	- o MINERALNE,
	- o MONITORING,
	- o GEOMETRIE,
	- o ZLEWNIE,
	- o POBORY,
- nowy schemat danych związanych z administracją PSH (konfiguracja mapy, rejestr operacji kolejek JMS):
	- o PSH\_ADMINISTRATION.

Nowym źródłem danych jest system MIDAS z którym niniejszy system jest integrowany. Dzięki tej integracji możliwe będzie korzystanie z funkcjonalności/danych systemu MIDAS.

#### **1.2.1. Interfejsy**

W systemie zdefiniowane są interfejsy do komunikacji z następującymi elementami:

1. Midas

Opis zostanie uzupełniony w późniejszym czasie w aktualizacji niniejszego dokumentu, po realizacji rozwiązania.

2. LDAP

Server LDAP wykorzystywany jest jako źródło danych o użytkownikach i ich rolach. Dane te są wykorzystywane przez mechanizmy autoryzacji i autentykacji. Konfigurację połączenia z LDAP zawiera plik spring-config-auth.xml występujący w paczce aplikacji.

3. Usługi sieciowe

System udostępnia szereg usług sieciowych (lista i zakres zostanie opisany w późniejszym czasie po realizacji rozwiązania). Usługi sieciowe realizowane są w oparciu o protokół SOAP

4. Raporty

System umożliwia generowanie różnego rodzaju raportów. W zależności od raportu wyniki publikowane są bezpośrednio na formatce lub w pliku (o formatach np. csv, txt, xlsx, doc). System wykorzystuje też wspomniane wyżej usługi sieciowe do zlecania wykonania i pobierania raportów z systemu (lista zostanie opisana w późniejszym czasie po realizacji rozwiązania).

#### **1.3. Charakterystyki użytkowników**

Wykonawca nie przewiduje zmian w tym aspekcie w stosunku do wersji pierwotnej PSHv7.

#### **2. Architektura systemu**

#### **2.1. Architektura podsystemów**

#### **2.1.1. Struktura systemu**

Architektura logiczna z podziałem na warstwy w postaci diagramu kolaboracji.

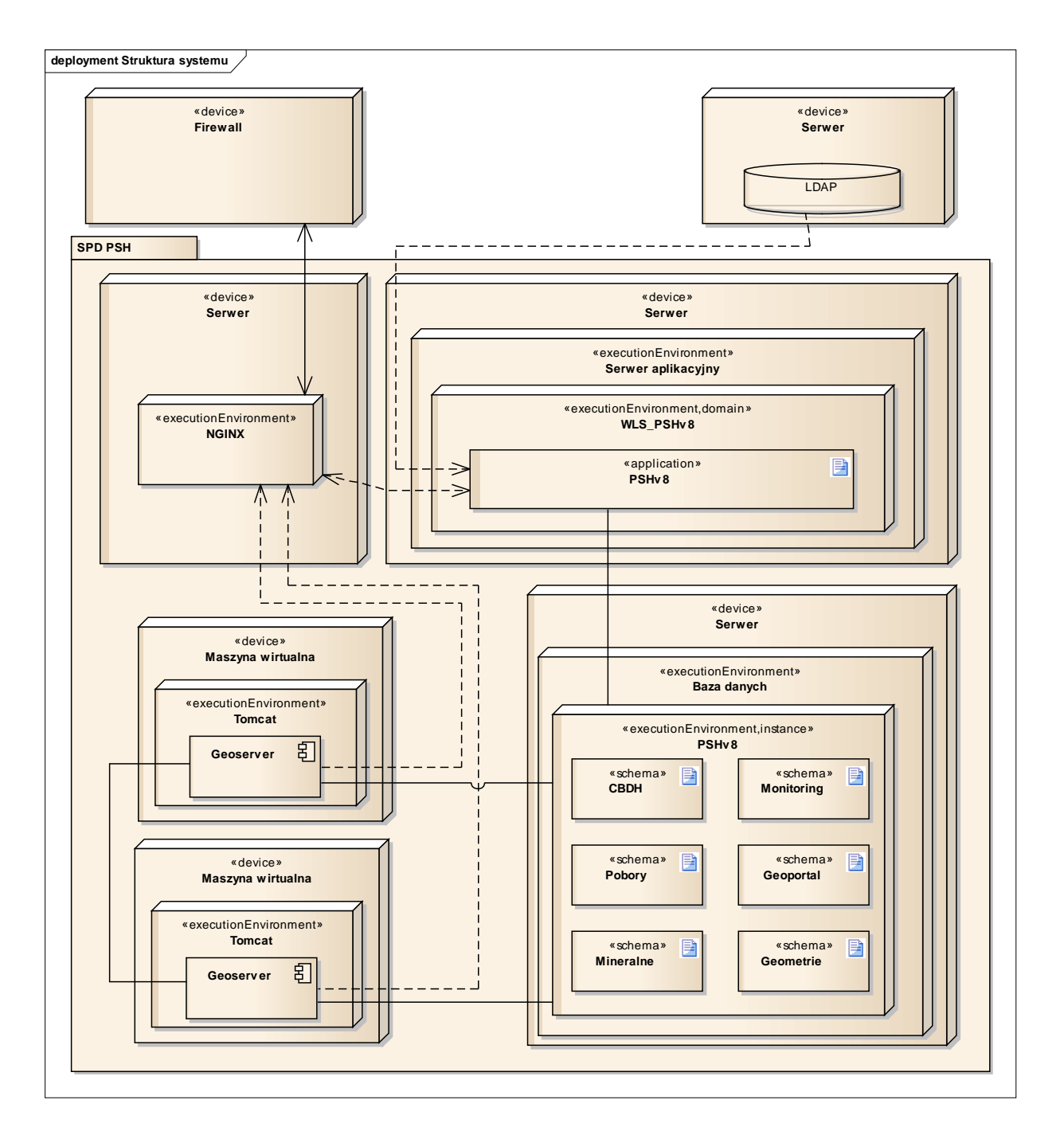

2) Rysunek 2 Diagram struktury systemu

#### **2.1.2. Komponenty i interfejsy**

Serwisy mapowe udostępniane będą za pomocą dwóch instancji usługi Geoserver. Każda z instancji powinna być hostowana na oddzielnym serwerze.

Jako serwer proxy zostanie użyty serwer NGINX. Serwer ten powinien być hostowany na oddzielnej maszynie (fizycznej lub wirtualnej).

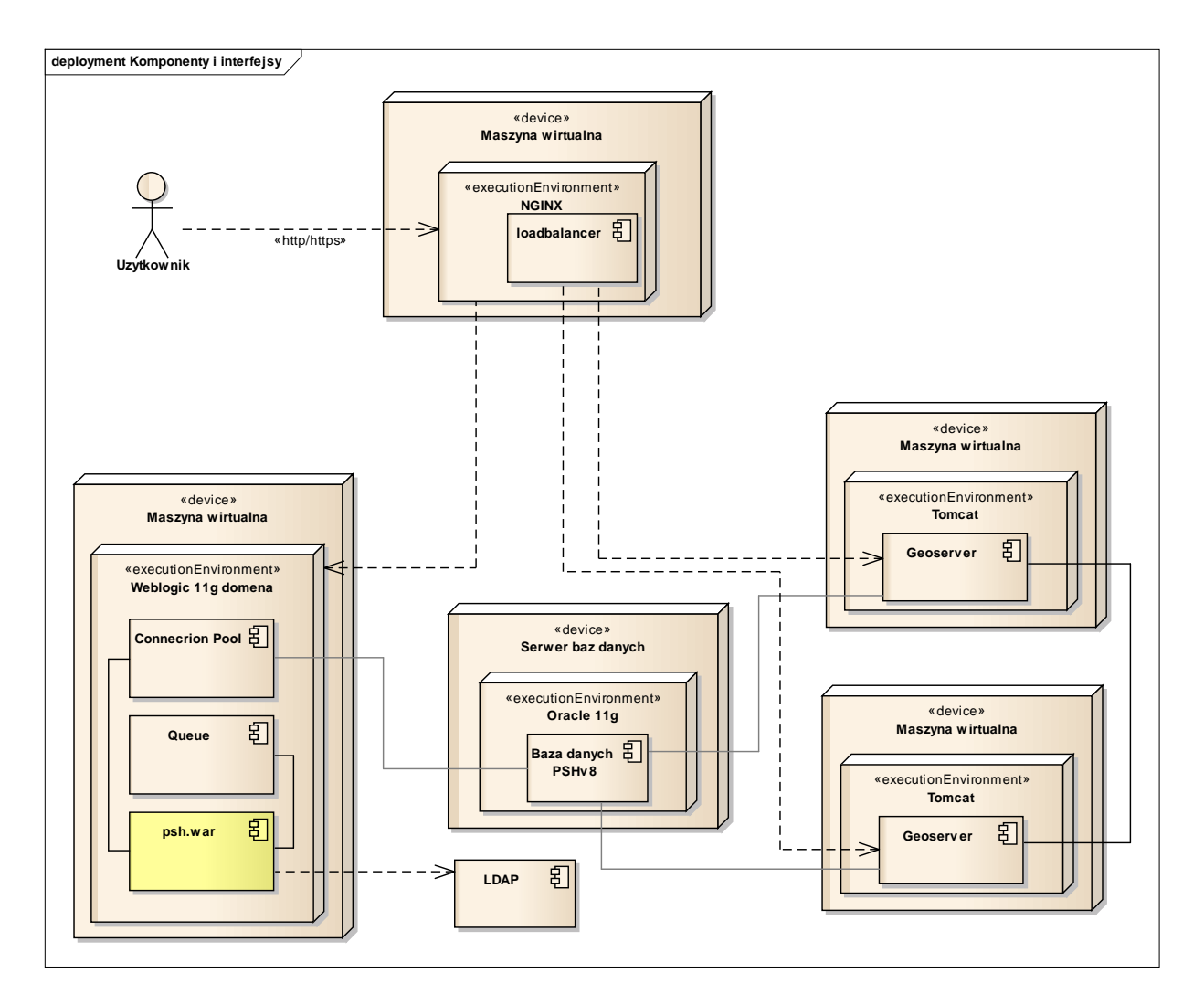

3) Rysunek 3 Diagram komponentów oraz interfejsów

## **2.1.3. Usługi udostępniane przez system**

System udostępniać będzie usługi raportowe i pozaraportowe za pośrednictwem protokołu SOAP, które zostały już opisane w punkcie 4.1.1 oraz w Dokumentacji analitycznej. Usługi te dotyczą modułów CBDH, Pobory, Mineralne i MWP.

Moduł Mapa udostępniać będzie usługi w postaci serwisów WMS / WFS.

#### **2.1.4. Realizacja powiązań pomiędzy systemami**

Serwisy mapowe będą wykonane za pomocą serwera aplikacyjnego Geoserwer. Dodatkowo aby zapewnić wysoką dostępność oraz wydajność usługi te będą udostępniane z wykorzystaniem wieloinstancyjności oraz loadbalancingu.

## **2.1.5. Automatyzacja**

Dane referencyjne geometryczne będą cyklicznie replikowane ze schematu BI do schematu Geometrie w systemie PSHv8. Proces ten będzie wykonywany na poziomie procedur bazodanowych. Procedura będzie uruchamiana ręcznie, ze względu na fakt, że dane referencyjne nie ulegają częstym zmianom. Procedura może być uruchamiana referencyjne nie ulegają częstym zmianom. automatycznie, co określony okres (do decyzji zespołu PIG).

#### **2.1.6. Technologia wykonania**

Poniżej przedstawiono technologie, jakie są wykorzystane podczas modernizacji systemu.

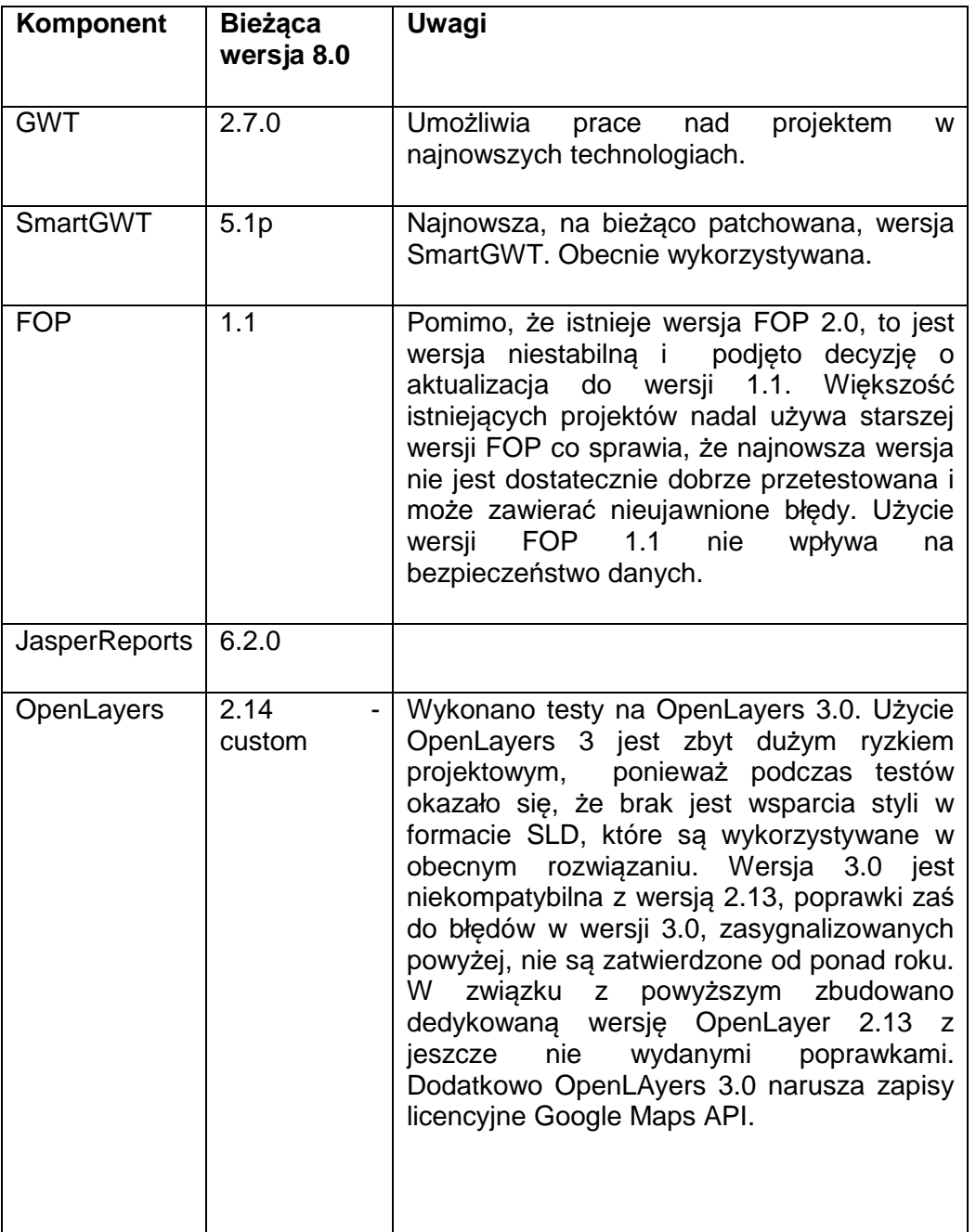

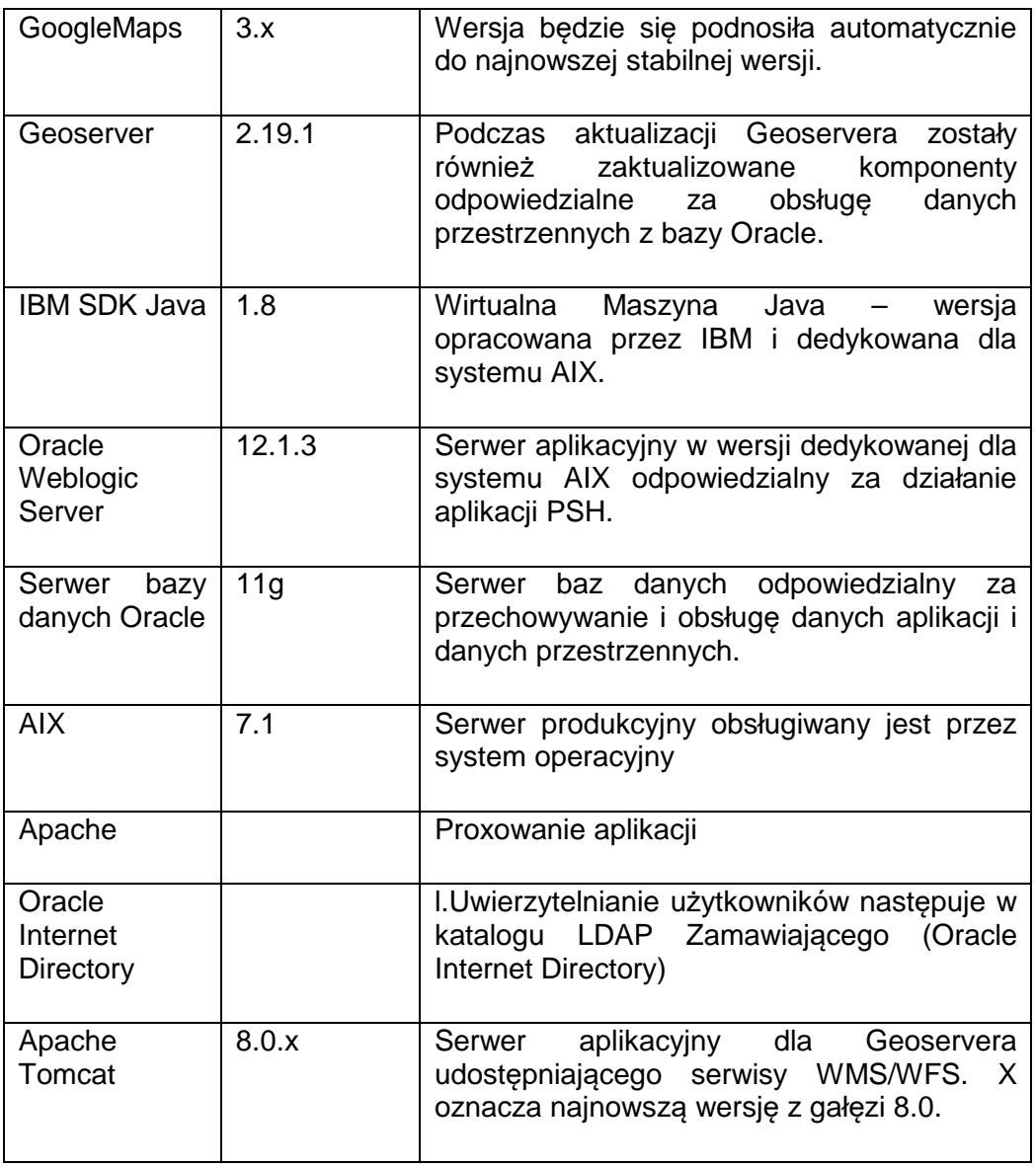

## **3. Dane i sposób przetwarzania**

### **3.1. Model logiczny danych**

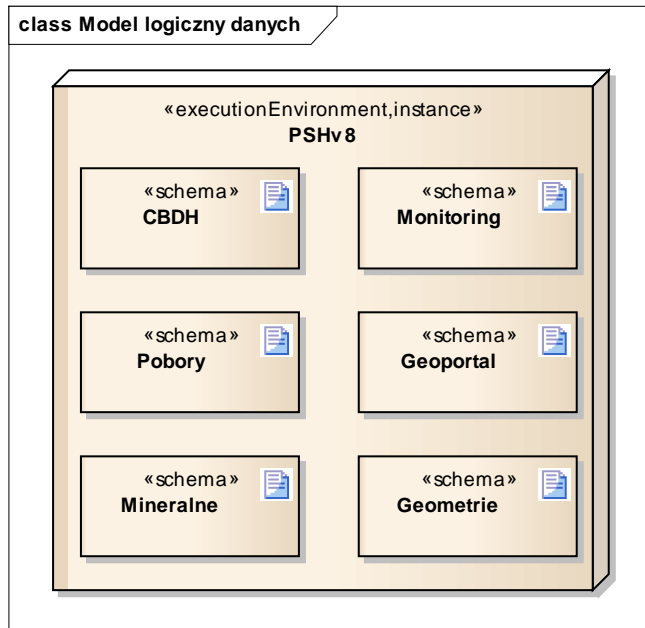

4) Rysunek 4 Model logiczny danych

## **3.2. Model fizyczny baz danych**

Poniższy diagram obrazuje zmiany w zakresie modelu fizycznego bazy danych dla Zadania 2. Zgodnie z wymogami zadania 2 baza danych zostanie rozszerzona w zakresie przechowywania danych związanych z konfiguracją części mapowej.

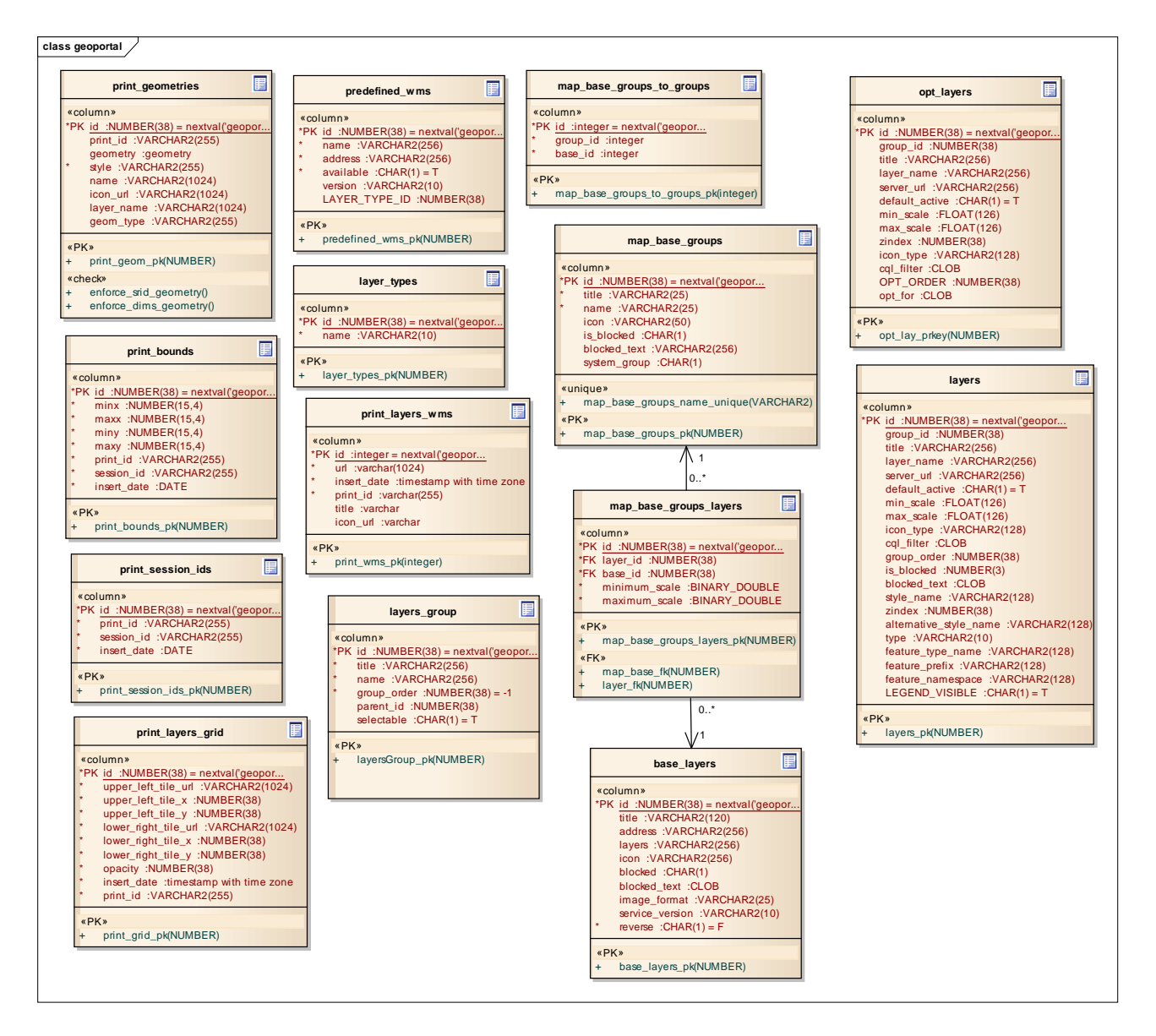

5) Rysunek 5 Model fizyczny bazy danych – schemat PSH\_ADMINISTRATION

Opis tabel w schemacie PSH\_ADMINISTRATION.

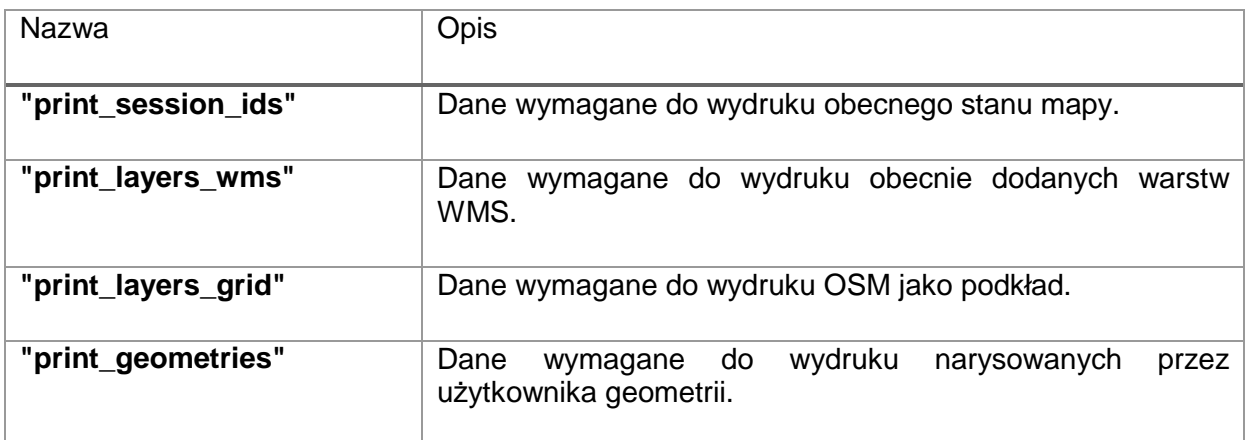

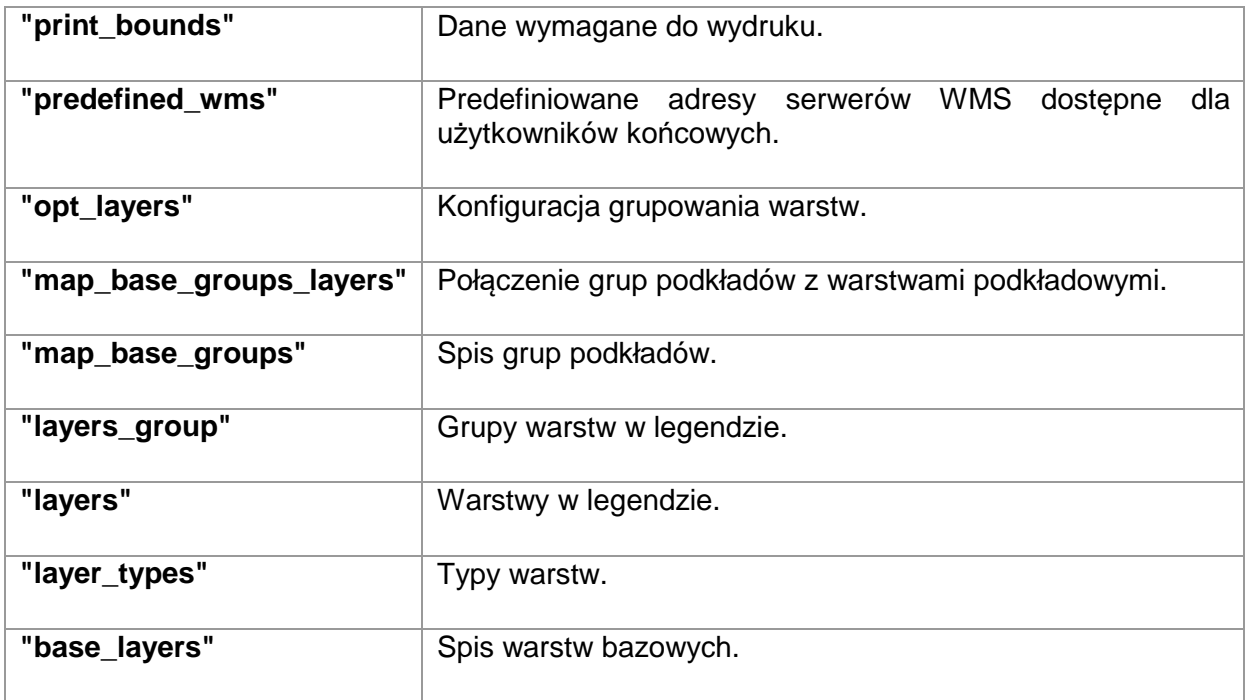

Relacje między tabelami.

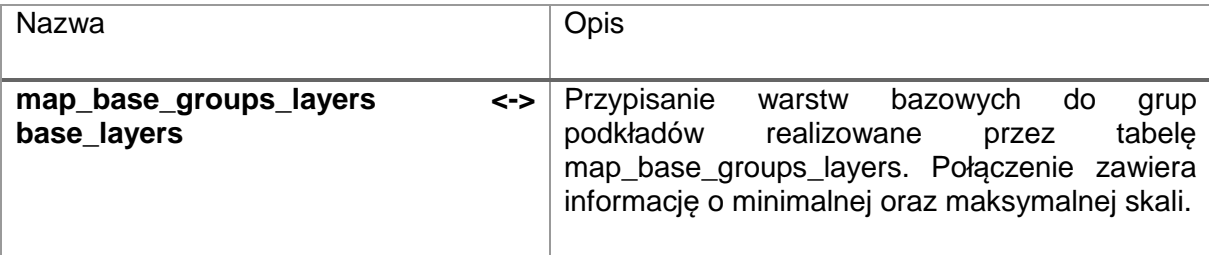

Zgodnie z wymogami dla Zadania 3, baza danych zostanie zmodyfikowana zgodnie z modyfikacjami zdefiniowanymi w Dokumentacji analitycznej dotyczącej zmian na formatkach aplikacji. Modyfikacje te zostały szczegółowo opisane w dokumentacji analitycznej.

Zgodnie z wymogami dla Zadania 4, baza danych zostanie zmodyfikowana zgodnie z modyfikacjami zdefiniowanymi w Dokumentacji analitycznej dotyczącej zmian na formatkach aplikacji. Modyfikacje te zostały szczegółowo opisane w dokumentacji analitycznej.

#### **3.3. Repozytoria i magazyny danych**

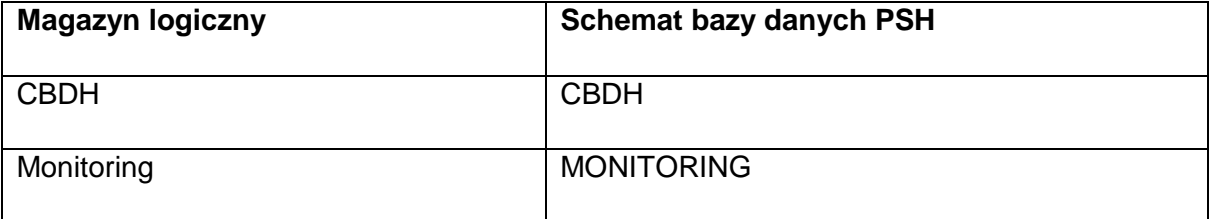

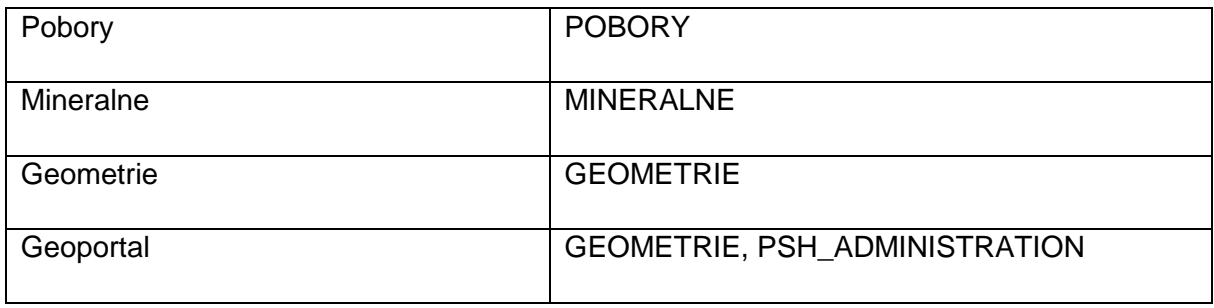

## **3.4. Usługi udostępniania danych**

Usługi raportowe będą udostępniane poprzez usługi sieciowe z wykorzystaniem protokołu SOAP. Usługi te będą zintegrowane z systemem kolejkowania generowania raportów i zakres ich działań (zlecenie generowania, sprawdzenie statusu, pobranie raportu) będzie ściśle określony i zdefiniowany w specyfikacji usługi WSDL. Zarówno usługi raportowe i pozaraportowe, które będą odnosiły się do danych niepublicznych wymagać będą uwierzytelnienia. Z tego względu zintegrowane będą z mechanizmem uprawnień systemu PSH. Moduł Mapa udostępniać będzie usługi w postaci serwisów WMS / WFS.

## **3.4.1. Usługi dostępu do danych i magazynów danych**

W celu zapewnienia wysokiej wydajności oraz dostępności serwisy mapowe będą udostępnione przynajmniej na dwóch instancjach rozwiązania Geoserver. Instancje te będą ze sobą się synchronizowały, aby zapewnić spójność danych pomiędzy nimi. Administracja będzie odbywała się z poziomu pierwszej instancji Geoserver.

#### **4. Bezpieczeństwo**

#### **4.1. Sposób realizacji usług bezpieczeństwa**

Sposób realizacji usług bezpieczeństwa obejmuje swym zakresem następujące obszary:

- 1. Zarządzenie i obsługa zdarzeń. Wykonawca nie przewiduje zmian w stosunku do wersji pierwotnej PSHv7.
- 2. Zarządzanie parametrami usług bezpieczeństwa.

Wykonawca nie przewiduje zmian w stosunku do wersji pierwotnej PSHv7.

3. Zarządzenie tożsamościami.

Wykonawca nie przewiduje zmian w stosunku do wersji pierwotnej PSHv7.

4. Zarządzenie profilami podmiotów, które będą korzystały z usług funkcjonalnych systemu.

Wykonawca nie przewiduje zmian w stosunku do wersji pierwotnej PSHv7.

5. Zarządzanie zasobami.

Wykonawca nie przewiduje zmian w stosunku do wersji pierwotnej PSHv7.

6. Zarządzenie uprawnieniami do zasobów.

Modyfikacja w tym zakresie została opisana w dokumentacji analitycznej.

7. Uwierzytelnianie osób/systemów.

Wykonawca nie przewiduje zmian w stosunku do wersji pierwotnej PSHv7.

8. Autoryzacja osób/systemów.

Wykonawca nie przewiduje zmian w stosunku do wersji pierwotnej PSHv7. System w procesie autoryzacji użytkowników weryfikuje poprawność nazwy użytkownika i hasła. Dane te przechowywane są na serwerze LDAP (konfigurację opisano w pkt. 4.2.1).

Użytkownicy pobierani są z wykorzystaniem zapytania:

cn=Users,dc=pgi,dc=gov,dc=pl

Grupy pobierane są z wykorzystaniem zapytania:

cn=Groups,dc=pgi,dc=gov,dc=pl

Użytkownicy mają dostęp do aplikacji w zależności od poszczególnych modułów i ich funkcjonalności. Dla przykładu role w module CBDH mają przedrostek CBDH\_, w module Mineralne przedrostek MINERALNE, w module Monitoring przedrostek MONITORING\_, a w module Pobory przedrostek POBORY\_. Dokładna lista ról obsługiwanych przez System jak i poziomy ich uprawnień są przedmiotem dokumentu uprawnienia.xlsx stanowiącego załącznik do niniejszego dokumentu.

Dodatkowy poziom uprawnień w modułach CBDH i Mineralne, pozwalający na ograniczanie dostępu do określonego zakresu danych, realizowany jest poprzez mechanizm wykorzystujący tabelę LDAP\_GRUPY. W tabeli tej definiuje się konkretne zapytanie (kolumna *WARUNEK*) w języku HQL (ang. Hibernate Query Language) dla konkretnej grupy tożsamej z grupą w LDAP (kolumna NAZWA\_GRUPY). Mechanizm ten pozwala ograniczyć zakres dostępnych obiektów w zależności od przypisanych ról dla danego użytkownika.

Zarządzanie użytkownikami i grupami na serwerze LDAP realizowane jest przez administratorów Zamawiającego poza systemem PSH (system ma dostęp do danych w trybie "tylko do odczytu").